# criteria

# Office 365: Access profesional

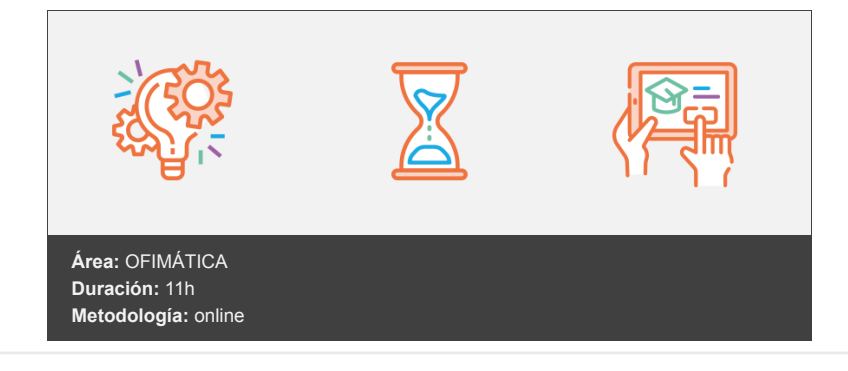

## **Objetivos**

Estudia algunas de las tareas propias de la administración de bases de datos del programa Microsoft Access, perteneciente a la suite ofimática Office 365, presentando ejemplos de implementación de bases de datos concretas que sirven para afianzar los conocimientos adquiridos.

### **Contenidos y estructura del curso**

- 1. Introducción y objetivos del nivel profesional.
- 2. Mantenimiento de la base de datos.
- 3. Seguridad y privacidad.
- 4. Seguridad por usuarios en versiones anteriores.
- 5. Base de datos de ejemplo 1.
- 6. Base de datos de ejemplo 2.
- 7. Test final nivel profesional.

#### **Metodología**

En Criteria creemos que para que la formación e-Learning sea realmente exitosa, tiene que estar basada en contenidos 100% multimedia (imágenes, sonidos, vídeos, etc.) diseñados con criterio pedagógico y soportados en una plataforma que ofrezca recursos de comunicación como chats, foros y conferencias…Esto se logra gracias al trabajo coordinado de nuestro equipo e-Learning integrado por profesionales en pedagogía, diseño multimedia y docentes con mucha experiencia en las diferentes áreas temáticas de nuestro catálogo.

#### **Perfil persona formadora**

Esta acción formativa será impartida por un/a experto/a en el área homologado/a por Criteria, en cumplimiento con los procedimientos de calidad, con experiencia y formación pedagógica.

> *En Criteria queremos estar bien cerca de ti, ayúdanos a hacerlo posible: ¡Suscríbete a nuestro blog y síguenos en redes sociales!*

> > **[Blog de Criteria](https://blog.criteria.es/)**

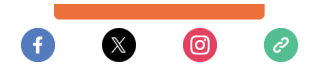